# *Oracle Ap User Guide R12*

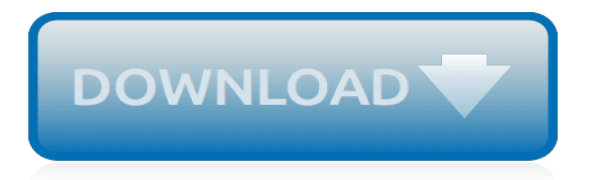

#### **Oracle Ap User Guide R12**

Oracle Corporation, 500 Oracle Parkway, Redwood City, CA 94065. The Programs are not intended for use in any nuclear, aviation, mass transit, medical, or other inherently dangerous applications.

#### **Oracle® Payables - Oracle Help Center**

Oracle Payables User's Guide RELEASE 11 VOLUME 1 March 1998. Please see the Oracle Payables Documentation Update (apupd.pdf, availab le from the "Updates" link in the documentation spreadsheet) for import ant, updated information about Oracle Payables and this manual.

# **Oracle Payables User's Guide**

Oracle Apps r12 User Guides. 16 Comments. hussey July 22, 2011 @ 4:18 pm ... August 26, 2011 @ 1:00 pm Pl. provide PO,AP,AR,GL user Guides. Jignesh Rami December 19, 2011 @ 1:18 pm Please Provide Functional documents for PLM. ram December 26, 2011 @ 5:13 pm ... please provide me oracle R12 user manual. temesgen demilew April 5, 2018 @ 1:37 pm ...

#### **Oracle Apps r12 User Guides - erpSchools**

R12 payables superuser guide 2013-11-20. R12 payables superuser guide. Overview; ... R12 ap test scripts R12 ap test scripts R12 ar br100 R12 ar br100. ... Oracle GL User Guide. DIMPLE posted Apr 29, 2019 at 9:39 AM. AP R12 Setup doc. Devender0072 posted Apr 25, 2019. Club Oracle Forums.

# **R12 payables superuser guide | Club Oracle Forums**

The hard-to-find ORACLE R12 AP USER GUIDE product details guidebook can additionally be located online as well as once you have actually discovered the needed customers manual, download it on to your system and the very best advantage is you could get free handbooks mainly available in pdf

# **Oracle R12 Ap User Guide - aracy.org.au**

Oracle ap user guide r12. Log in or Sign up. Club Oracle Forums. Forums Documents > Oracle Apps E-Business Suite Documents > Oracle Financials Documents > ... Oracle® payables impl guide r12 Oracle® payables impl guide r12. Latest Topics Schema path Madhu.R posted Apr 23, 2019 at 5:18 PM.

#### **Oracle ap user guide r12 | Club Oracle Forums**

Oracle Applications R12 AP/AR Netting Sample SQL Queries. Netting beween Oracle Accounts Payables and Oracle Account Receivables Configurations Guide · Oracle Report Manager User Guide · Oracle SQL \* Loader with Examples. EPSS guide a user through an manual customer's Account Receivable invoice entry.

#### **Oracle Accounts Receivables R12 User Guide**

Oracle R12 Login and Navigation Guide ... but the look and feel may be different for the user. 12 The requested purchase order form is viewed above. 13 Navigation The same toolbar that you are familiar with in 11i, is available in R12. On Oracle R12 webpages, use the navigation options at the top (and sometimes bottom center) of the ...

# **Oracle R12 Login and Navigation Guide**

Oracle Apps Guide A guide for E-Business suit. ... course.The Candidate who are interested to take summer training please Register yourself with us or drop a mail on OracleAppsGuide.com@gmail ... How can find Locked Object in Oracle Apps R12 ? or How can find Locked object name and Oracle User name in Oracle Apps R12? Query 1 - SELECT b.owner ...

#### **ORACLE APPS GUIDE**

Refer to AP User Guide Page -5-13 - Recording Manual Payments and Wire Transfers, the user guide says the following:-----With a manual payment, you can override some payment controls of Payables. You can record a single payment for multiple Pay Alone invoices.

#### **R12:AP:When and How to Change Invoice ... - support.oracle.com**

Oracle E-Business Tax - Version 12.0 to 12.2.5 [Release 12.0 to 12.2]: R12: ZX:AP: How to Configure a Tax to Self-Assess in R12 E-Business Tax (EBTax) Payables R12 ... Oracle E-Business Tax User Guide. Solution. Sign In: To view full details, sign in with your My Oracle Support account. ...

# **R12: ZX:AP: How to Configure a Tax to Self-Assess ... - Oracle**

This Tutorial includes: how to do manual invoice entry in R12 oracle payables. . For more information check out our series of tutorials on the R12 Financials new features.

#### **How to do Manual Invoice Entry in Oracle Accounts Payable - Oracle R12 Financial New Features**

ORACLE R12 USER GUIDE: Financial Tax Register – Execution and Formatting eBiz Answers Ltd. USER GUIDE: How to Execute and Format the Financial Tax Register in Oracle EBS R12. May 2016. y. Inc. Expense Rpt Set to YES if you want AP Expense Trxs to show. z. Inc. Invoice Set to YES if you want AR Trxs to show.

# **ORACLE R12 USER GUIDE: Financial Tax Register Execution ...**

Project Foundation (PJF) Integration of PA module with other applications in E-Business suite. Features of Oracle Project Costing (PJC). Features of Oracle Project Billing (PJB). Features of Oracle Project Management(PJT) Identify features of an Organization in Oracle Projects. Steps to define an Organization and Organization Hierarchy.

# **ORACLE R12 Project Accounting - Tech Leads IT**

Use the R12 interface to also match the invoice to a Purchase Order, validate and approve the invoice. View Subledger Accounting (SLA) transactions, view invoice details. And many more.

# **Oracle Training - Accounts Payable in Oracle E-Business Suite R12 (1080p - HD)**

Enabling Audit Trail In Oracle Apps Release 12 Applikast ... Oracle Project Costing User Guide ... R12 audit trail ap suppliers and vendor site code of r12 audit trail ap suppliers and vendor site code of r12 audit trail ap suppliers and vendor site code of learn oracle apps auditing database columns.

#### **Supplier Audit Tables In Oracle Apps R12 | Brokeasshome.com**

Oracle Payables Overview - Functional Document Please find implementation steps with screnshots for Oracle Payables implementation. You will find these notes practical and useful in you ever want to implement Oracle Payables as a functional consultant.

#### **Oracle Payables Overview - Functional Document**

The hard-to-find ORACLE R12 AP USER GUIDE product details guidebook can additionally be located online as well as once you have actually discovered the needed customers manual, download it on to your system and the very best advantage is you could get free handbooks mainly available in pdf style that a lot of websites offer it free.free PDF's for manuals, user guides documents (licenselibrary ...

#### **ORACLE R12 AP USER GUIDE - pdf.licenselibrary.com**

Oracle Payables User S Guide ... Ap suppliers in r12 oracle experience blog r12 oracle apps ap supplier bank info query be happy and make others to gl tables ap hz oracle ebs payables data flow and model business intelligence. Share this: Click to share on Twitter (Opens in new window) ...

#### **Ap Supplier Tables In Oracle Apps R12 | Brokeasshome.com**

Oracle E-Business Suite R12 Certification Series: Overview ... select 'Oracle E-business Suite' at #3 and you will see all the R12 Oracle E-business Suite certifications available. You can have a look at the available certifications and if you click on one, you will be taken to a page that provides the requirements. ... since i am end user in ...

[pearson physical science workbook chapter 2 answers](http://slackin.crowdcrafting.org/pearson_physical_science_workbook_chapter_2_answers.pdf), [61 chromosomes and meiosis study guide answer key,](http://slackin.crowdcrafting.org/61_chromosomes_and_meiosis_study_guide_answer_key.pdf) [sample question paper msbte 3rd sem](http://slackin.crowdcrafting.org/sample_question_paper_msbte_3rd_sem.pdf), [first grade writing journal paper](http://slackin.crowdcrafting.org/first_grade_writing_journal_paper.pdf), the rap quide to evolution, [what is litmus](http://slackin.crowdcrafting.org/what_is_litmus_paper.pdf) [paper,](http://slackin.crowdcrafting.org/what_is_litmus_paper.pdf) [saab navigation guide,](http://slackin.crowdcrafting.org/saab_navigation_guide.pdf) [3d paper car cut out template printable,](http://slackin.crowdcrafting.org/3d_paper_car_cut_out_template_printable.pdf) [igcse maths 2000 mark schemes paper 2,](http://slackin.crowdcrafting.org/igcse_maths_2000_mark_schemes_paper_2.pdf) [apa sixth edition citation example,](http://slackin.crowdcrafting.org/apa_sixth_edition_citation_example.pdf) [agriscience fundamentals and applications 4th edition answer,](http://slackin.crowdcrafting.org/agriscience_fundamentals_and_applications_4th_edition_answer.pdf) [sample question](http://slackin.crowdcrafting.org/sample_question_paper_moh_uae_tcam_examinations.pdf) [paper moh uae tcam examinations,](http://slackin.crowdcrafting.org/sample_question_paper_moh_uae_tcam_examinations.pdf) [pokemon black 2 guide book,](http://slackin.crowdcrafting.org/pokemon_black_2_guide_book.pdf) [sats test papers year 2](http://slackin.crowdcrafting.org/sats_test_papers_year_2.pdf), [adventures of](http://slackin.crowdcrafting.org/adventures_of_huckleberry_finn_guided.pdf) [huckleberry finn guided,](http://slackin.crowdcrafting.org/adventures_of_huckleberry_finn_guided.pdf) [chapter 12 supplemental problems stoichiometry answers](http://slackin.crowdcrafting.org/chapter_12_supplemental_problems_stoichiometry_answers.pdf), [ic3 key applications study](http://slackin.crowdcrafting.org/ic3_key_applications_study_guide.pdf) [guide,](http://slackin.crowdcrafting.org/ic3_key_applications_study_guide.pdf) [blackberry tour user guide,](http://slackin.crowdcrafting.org/blackberry_tour_user_guide.pdf) [level geography past exam papers](http://slackin.crowdcrafting.org/level_geography_past_exam_papers.pdf), [the guide narayan,](http://slackin.crowdcrafting.org/the_guide_narayan.pdf) [pokemon white 2 guide](http://slackin.crowdcrafting.org/pokemon_white_2_guide.pdf), [polycom cx3000 setup guide](http://slackin.crowdcrafting.org/polycom_cx3000_setup_guide.pdf), [midsummer night dream study guide active answers](http://slackin.crowdcrafting.org/midsummer_night_dream_study_guide_active_answers.pdf), [chapter 19 assessment](http://slackin.crowdcrafting.org/chapter_19_assessment_answers_chemistry.pdf) [answers chemistry](http://slackin.crowdcrafting.org/chapter_19_assessment_answers_chemistry.pdf), [consumer reports buying guide 2012 index,](http://slackin.crowdcrafting.org/consumer_reports_buying_guide_2012_index.pdf) [industrial electronics exam previous question](http://slackin.crowdcrafting.org/industrial_electronics_exam_previous_question_paper_n2.pdf) [paper n2,](http://slackin.crowdcrafting.org/industrial_electronics_exam_previous_question_paper_n2.pdf) [texas state trooper exam study guide](http://slackin.crowdcrafting.org/texas_state_trooper_exam_study_guide.pdf), [study guide for general psychology 201 midterm,](http://slackin.crowdcrafting.org/study_guide_for_general_psychology_201_midterm.pdf) [certificate in](http://slackin.crowdcrafting.org/certificate_in_requirements_engineering_sample_paper.pdf) [requirements engineering sample paper](http://slackin.crowdcrafting.org/certificate_in_requirements_engineering_sample_paper.pdf), [hp 2000 laptop user guide](http://slackin.crowdcrafting.org/hp_2000_laptop_user_guide.pdf), [holt physics answer key chapter 15](http://slackin.crowdcrafting.org/holt_physics_answer_key_chapter_15.pdf)